### What Mark knows about ARKs

## Not very much except for some things to think about

# With most slides stolen from John Kunze

https://docs.google.com/presentation/d/1xz-swo5YGykf4IwDH-vjOV3hLxesT2IUbnOi0F MD\_74/edit#slide=id.g1c802752a1a\_0\_356 **ARK Alliance** 

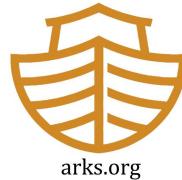

#### **Core Context**

- Two kinds of identifiers content based and authority based
- Two kinds of authority centralized and decentralized
- Any authority-based approach requires a sustained business model
- We must consider who is responsible for all the persistences

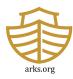

#### The Five Persistences – which one?

Need to be clear if we are talking about:

- Persistence of the object Or mechanism to handle its non-persistence
- Persistence of the identifier as a thing
- Persistence of the binding between identifier and object
- Persistence of the service to resolve from the identifier to the object
- Persistence of a service to allow for updating of the binding between identifier and object

CC-BY, @atreloar

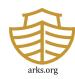

#### Why care about ARK identifiers?

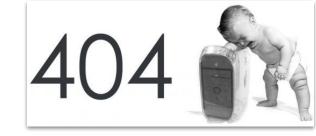

- Because robust web links are rare the average URL lifetime is 100 days
- ARKs can be "persistent" identifiers (PIDs), but we prefer "persistable"
- "Ten persistent myths about persistent identifiers" <u>https://n2t.net/ark:/13030/c7gb1xh09</u>

The ARK (Archival Resource Key) identifier scheme was introduced in 2001.

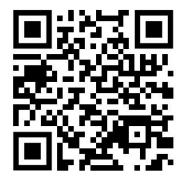

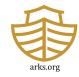

#### **ARK** anatomy

A labelled URL with a globally unique identity inside it

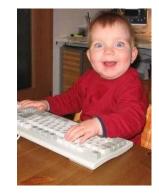

https://n2t.net/ark:/12345/fk1234 makes ARK actionable (the resolver) core globally unique identity (independent of web and hostname)

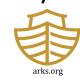

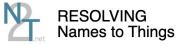

About N2T Partners API Documentation

#### N2T.net is a global "name" to "thing" resolver

Why not "ARKresolver.net" like most other PID schemes?

Because ARKs are inclusive and resolvers generalize easily. N2T keeps identifiers persistent, forwarding them to the best known web addresses

Any kind of name – ARK, DOI, URN, Handle, PMID, PDB, Taxon, GRID, arxiv, ISSN, ... Partners with EZID.cdlib.org, Identifiers.org, Archive.org, YAMZ.net metadictionary

Any kind of thing – data, web page, physical specimen, group, vocabulary term, living being, ...

N2T is a global ARK resolver

Also a meta-resolver for 900+ kinds of compact identifiers

N2T.net is a service of the California Digital Library (contact us), a division of the University of California Office of the President © 2007-2023 The Regents of the University of California

#### **ARK organizations**

8.2 billion ARKs created by 1100+ institutions – libraries, archives, museums, publishers, data centers, educators, etc. For example, Lands Lands

Internet Archive Bodleian Libraries Berkeley Law Library Bibliothèque Mazarine New York Public Library French National Archives National Library of Austria Library and Archives Canada University of California Berkeley Smithsonian National Museum National Library of France University of Chicago Musée du Louvre Family Search British Library Google

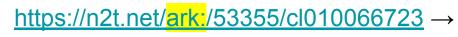

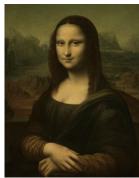

#### What are ARKs used for?

- genealogical records (8 billion FamilySearch)
- publisher content (100 million Portico)
- scientific datasets and records (22 million INIST)
- scanned books and texts (30 million Internet Archive)
- bibliographic records (15 million BnF main catalog)
- museum specimens (15 million Smithsonian Institution)
- public health documents (15 million UCSF IDL)
- historical documents (21 million CDL, 5 million BnF Gallica) -
- historical authors and scholars (4 million SNAC)
- fine art museum collections (490,000 Louvre)
- vocabulary terms (30,000 Periodo, YAMZ)

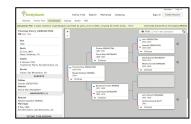

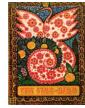

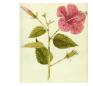

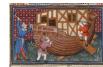

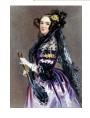

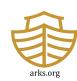

#### **ARK** metadata

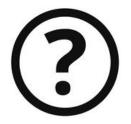

- A typical ARK in a URL returns access to the thing it identifies
- To get access to its metadata, should support ARK + '?info', e.g.,

#### https://n2t.net/ark:/81431/p3s39k?info →

```
who: University of Pennsylvania Libraries
what: Walnut Street Theatre. Philadelphia, October 9, 1869.
when: 1869
where: ark:/81431/p3s39k (currently
    https://ezid.cdlib.org/id/ark:/81431/p3s39k)
how: (:unav)
id created: 2017.12.06_08:42:02
id updated: 2017.12.21_11:16:02
persistence: (:unav)
```

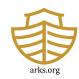

#### ARK metadata / inflections

ARK "inflection": alter the ending to alter the request

- Append '?info' to request metadata (used to be '?' and '??')
- Earlier, append '?' for metadata or '??' for more (harder)
- No conflict with "content negotiation" (harder)

The inflection response format is not fixed, but it should be human- and machine-readable (JSON, YAML)

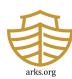

...

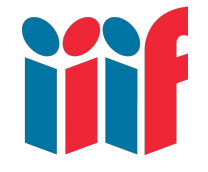

## Suffixes to address image regions

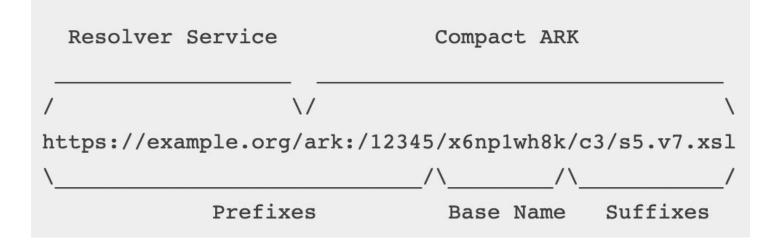

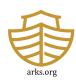

## ARK + IIIF example

https://gallica.bnf.fr/iiif/ark:/12148/btv1b8449691v/f29/2131,4016,1467,948/full/0/default.jpg

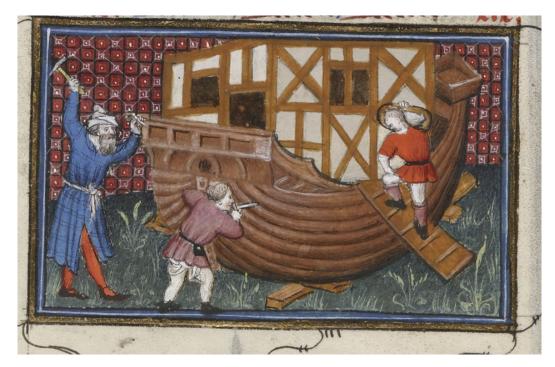

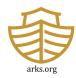

#### Suffix Passthrough in Action

Registered ARK http://n2t.net/ark:/12345/x98765

**Baseline** redirection

Registered target URL http://datazoo.example.com/carbon288

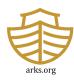

#### Summary: ARK benefits

ARKs can serve as persistable identifiers with metadata

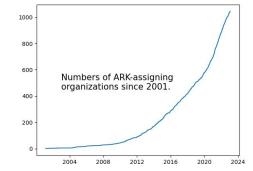

• found in the Data Citation Index, HathiTrust, Wikipedia, Wikidata, Internet Archive, ORCID profiles, etc.

In contrast to other id schemes, ARKs have

- no fees, no limits, no walled gardens (decentralized)
- very flexible metadata, including none
- can be assigned to anything digital, physical, or conceptual

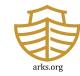

#### What's in a NAAN record?

NAAN registry is a plain text file: n2t.net/e/pub/naan\_registry.txt

For one NAAN, in browser enter: n2t.net/ark:12148 ->

ark:/12148:

date: 2005.07.17
name: Bibliothèque nationale de France
redirect: <u>http://ark.bnf.fr/ark:\$id</u>

NAAN as

- Resolution reference point
- Isolates assignment responsibility (autonomy, uniqueness, re-use)

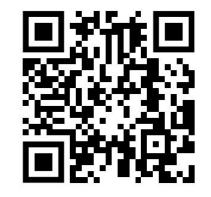

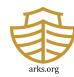

#### Contrasts

- Decentralized vs. centralized
- Metadata control and consistency (ARKs can use "add any kind of metadata, including no metadata")
- Reliance on http
- Business model
- Consistency (of metadata and who plays with who)
- Allowed functionality: DOI promises wide, ARK promises specific "append extensions and query strings during resolution"

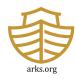

## Preservation is not binary

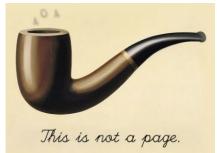

Persistence is not "on" or "off". It is nuanced.

- Rapidly changing files (earth observation sensor files that grow every 6 seconds, databases that are annotated regularly)
- Similarly, this journal is preserved why does it keep growing?
- That abstract changed why?
- Valuable objects are often complex, volatile, human-curated clusters

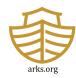

# Obtain a NAAN so you can create ARKs

Fill out this form (linked, in case you forget, from the arks.org homepage):

n2t.net/e/naan\_request

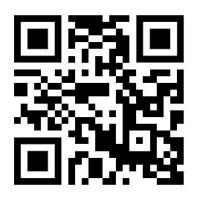

# ARK Alliance

#### NAAN Request Form

Use this form to request a Name Assigning Authority Number (NAAN) so that you can create ARK (Archival Resource Key) identifiers. You may also use this form to request updates if you have an existing NAAN.

For a memory organization that holds content (a library, archive, data center, museum, etc.) or produces content (a laboratory, publisher, campus department, etc.), obtaining a NAAN allows it to assign ARKs. See <u>arks.org</u> for more information.

When your request is verified, a unique 5-digit NAAN will be registered exclusively for the memory organization. If you have questions about this form, please use the discussion group at <u>groups.google.com/group/arks-forum</u>.

Sign in to Google to save your progress. Learn more

\* Required

I would like \*